iPad

- 13 ISBN 9787302289432
- 10 ISBN 7302289433

出版时间:2012-8

页数:260

#### 版权说明:本站所提供下载的PDF图书仅提供预览和简介以及在线试读,请支持正版图书。

www.tushu000.com

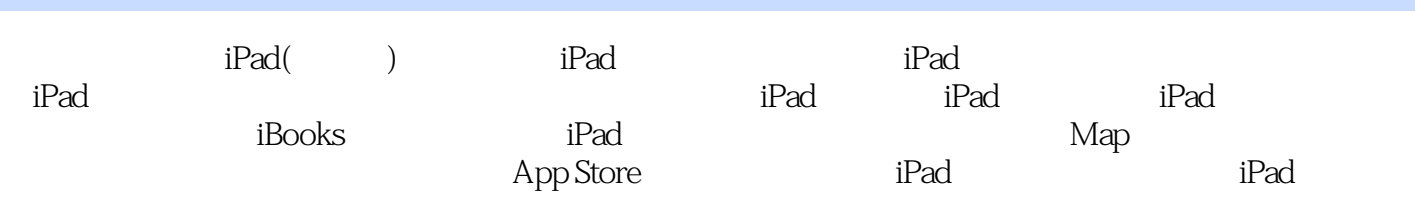

 $\begin{array}{ccc} 1 & \text{iPad} & \text{---} \\ 2 & \text{iPad} & \text{---} \end{array}$ iPad 第3章 注册激活——开启iPad之门 —— iTunes iPad  $---iPad$  $--$  iPad  $\begin{array}{ccc} 7 & \hspace{1.5cm} & \hspace{1.5cm} & \hspace{1.5cm} & \hspace{1.5cm} \text{IPad} \\ 8 & \hspace{1.5cm} & \hspace{1.5cm} & \hspace{1.5cm} & \hspace{1.5cm} \\ \end{array}$ 8 <br>9 iBooks iBooks —— 10 iPad 11 App Store 12 iPad 13 iPad 14 iPad

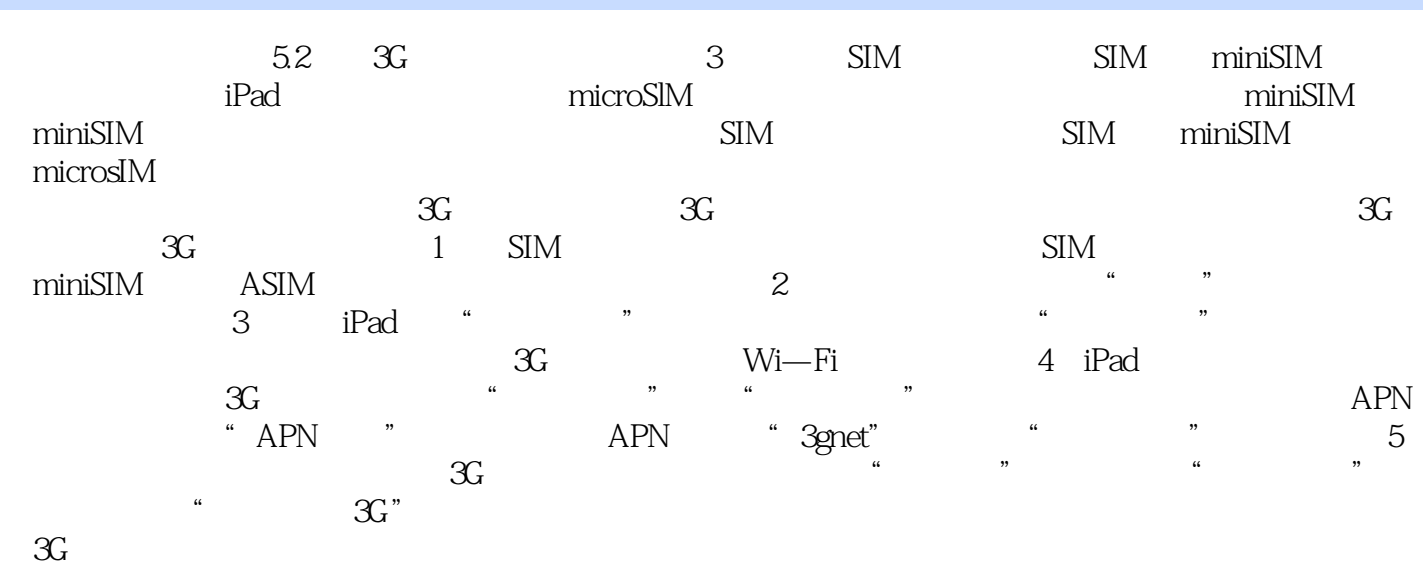

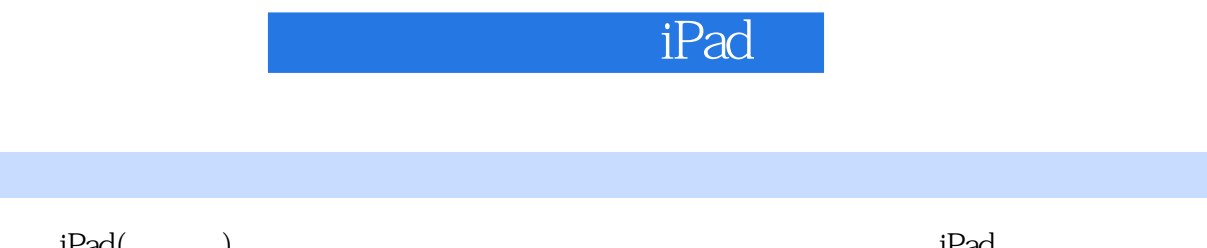

iPad(help) https://www.ipad.com/iPad/help-sensitive-sensitive-sensitive-sensitive-sensitive-sensitive-sensitiv 于iPad的各个版本基于同样的内核操作系统(iOS),所以《彻底玩转我的iPad(新一代)》适合目前已 iPad

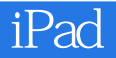

本站所提供下载的PDF图书仅提供预览和简介,请支持正版图书。

:www.tushu000.com